Faculty of Civil Engineering Belgrade Master Study COMPUTATIONAL ENGINEERING Numerical Methods Fall semester 2005/2006

## Midterm exam

[1] For given (integer) matrix

$$
\mathbf{A} = \begin{bmatrix} 3 & 1 & 6 \\ 2 & 1 & 3 \\ 1 & 1 & 1 \end{bmatrix}
$$

find the inverse, using Gauss-Jordan method. Hint: Proceed transformation

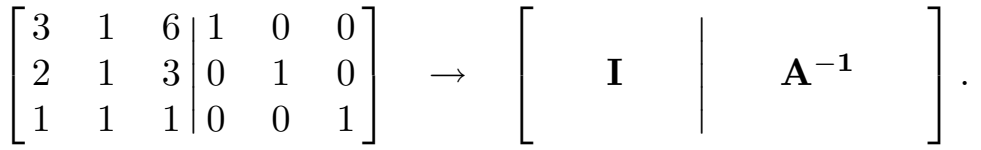

[2] Draw the algorithm for solution of system of equation

$$
\begin{bmatrix} 10 & 3 & -1 \ -1 & 5 & -1 \ 1 & 2 & 10 \end{bmatrix} \begin{bmatrix} x_1 \ x_2 \ x_3 \end{bmatrix} = \begin{bmatrix} 12 \ 3 \ 13 \end{bmatrix}.
$$

using Jacobi method with exactness  $\varepsilon = 10^{-3}$  and proceed the first iteration (Take  $\vec{x}^{(0)} = \vec{b}$ ).

[3] Draw the algorithm for finding the real root of equation

$$
x^3 - x - 1 = 0
$$

by iteration method, with  $\varepsilon = 10^{-3}$ . For starting value of x take  $x_0 = 1.5$ .

[4] Draw the algorithm for root finding of equation

$$
f(x) = e^{-x} - x = 0
$$

by Newton method with  $\varepsilon = 5 \cdot 10^{-2}$ . Starting value of x determine graphically.

[5] In the year 1225 explored Leonardo of Pisa the equation

$$
f(x) = x^3 + 2x^2 + 10x - 20 = 0
$$

and got the root  $x = 1.368808107$ , using unknown method. This result was outstanding for that time.

Draw the algorithm and solve the equation of Leonardo by reduction to the form  $x = F(x)$  (fixed point method).

Hint: Take

$$
x = F(x) = \frac{20}{x^2 + 2x + 10}
$$
, i.e.  
 $x_n = \frac{20}{x_{n-1}^2 + 2x_{n-1} + 10}$ , and  $x_0 = 1$ .

Take  $\varepsilon = 10^{-3}$ .

[6] Approximate function  $x \mapsto f(x) = e^x$  on interval [0,0.5] by interpolating polynomial (use Lagrange's interpolation formula).

*Hint*: Function  $e^x$  given in tabular form

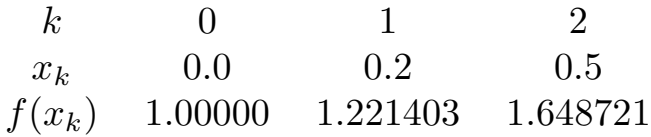

The approximative polynomial is of form  $P_n(x) = a_0 x^n + a_1 x_{n-1} +$ 

 $\cdots + a_n$ , given in Lagrange's form

$$
P_n(x) = \sum_{k=0}^n f(x_k) L_k(x),
$$
  
\n
$$
L_k = \frac{(x - x_0) \cdots (x - x_{k-1})(x - x_{k+1}) \cdots (x - x_n)}{(x_k - x_0) \cdots (x_k - x_{k-1})(x_k - x_{k+1}) \cdots (x_k - x_n)}
$$
  
\n
$$
= \prod_{\substack{i=0 \ i \neq k}}^n \frac{x - x_i}{x_k - x_i},
$$
  
\ni.e.

$$
P_n(x) = \sum_{k=0}^n f(x_k) \prod_{\substack{i=0 \ i \neq k}}^n \frac{x - x_i}{x_k - x_i}.
$$

[7] For given table of values  $y(x) = \sqrt{x}$  form a table of differences up to  $\Delta^6$ . Apply the table to calculate  $\sqrt{1.005}$  with  $n = 1$ (linear approximation) using Newton's forward differences.

| $\boldsymbol{k}$ | $x_k$ | $y(x) = \sqrt{x}$ $\Delta \Delta^2$ $\Delta^3$ $\Delta^4$ $\Delta^5$ |    |                |             |                |              | $\Lambda^6$ |
|------------------|-------|----------------------------------------------------------------------|----|----------------|-------------|----------------|--------------|-------------|
| $\overline{0}$   | 1.0   | 1.0000                                                               |    |                |             |                |              |             |
|                  |       |                                                                      | 50 |                |             |                |              |             |
| $\mathbf{1}$     | 1.01  | 1.0050                                                               |    | $\overline{0}$ |             |                |              |             |
|                  |       |                                                                      | 50 |                | $-1$        |                |              |             |
| $\overline{2}$   | 1.02  | 1.0100                                                               |    | $-1$           |             | $\overline{2}$ |              |             |
|                  |       |                                                                      | 49 |                | $\mathbf 1$ |                | $-3$         |             |
| 3                | 1.03  | 1.0149                                                               |    | $\overline{0}$ |             | $-1$           |              | 4           |
|                  |       |                                                                      | 49 |                | $\theta$    |                | $\mathbf{1}$ |             |
| $\overline{4}$   | 1.04  | 1.0198                                                               |    | $\overline{0}$ |             | $\theta$       |              |             |
|                  |       |                                                                      | 49 |                | $\theta$    |                |              |             |
| $\overline{5}$   | 1.05  | 1.0247                                                               |    | 0              |             |                |              |             |
|                  |       |                                                                      | 49 |                |             |                |              |             |
| 6                | 1.06  | 1.0296                                                               |    |                |             |                |              |             |

Hint: The Newton's formula is

$$
P_k = y_0 + {k \choose 1} \Delta y_0 + \frac{k}{2} {k \choose 2} \Delta^2 y_0 + \cdots + {k \choose n} \Delta^n y_0,
$$

[8] Using least-square (discrete) method determine parameters  $a_0$  and  $a_1$  in approximate function  $\Phi(x) = a_0 + a_1x$  for the following set of data:

$$
\begin{array}{cccccc}\nj & 0 & 1 & 2 & 3 \\
x_j & 0 & 1 & 2 & 4 \\
f(x_j) & 1 & 3 & 0 & -1\n\end{array}
$$

Hint: Use the matrix equation

$$
\mathbf{X}^{\mathbf{T}} \cdot \mathbf{X} \cdot \vec{\mathbf{a}} = \mathbf{X}^{\mathbf{T}} \cdot \vec{\mathbf{f}},
$$

where, if we use the basic functions  $\phi_i(x) = x^i$   $(i = 0, 1, \ldots, n)$ ,

$$
\mathbf{X} = \begin{bmatrix} 1 & x_0 & x_0^2 & \dots & x_0^n \\ 1 & x_1 & x_1^2 & \dots & x_1^n \\ \vdots & & & & \\ 1 & x_m & x_m^2 & \dots & x_m^n \end{bmatrix}, \quad (m \ge n).
$$

[9] Proceed the discrete least squares approximation on the data set

$$
\begin{array}{cccccc}\nx_i & 1.1 & 1.9 & 4.2 & 6.1 \\
f(x_i) & 2.5 & 3.2 & 4.5 & 6.0\n\end{array}
$$

with function  $\Phi_0(x) = a_0 + a_1x$ .

[10] Draw an algorithm for applying the Simpson's integration rule to compute

$$
\int\limits_{0}^{\pi/2} \sin x \, dx
$$

taking  $h = \pi/8$  and halving it up to  $\pi/2048$ . Compare the results with exact one.

[11] Compute the integral of error-function

$$
H(x) = \frac{2}{\sqrt{\pi}} \int\limits_{0}^{x} e^{-t^2} dt
$$

for  $x = 0.5$  and  $x = 1$ , using Taylor's series, with exactness  $\varepsilon = 10^{-3}$ .

Hint: Use series

$$
e^{-t^2} = 1 - t^2 + \frac{t^4}{2} - \frac{t^6}{6} + \frac{t^8}{24} - \frac{t^{10}}{120} + \cdots
$$

[12] Use Newton-Cotes' formula (trapezoidal) to compute the integral

$$
I = \int\limits_{a}^{b} f(x) \, dx
$$

of function given in tabular form

 $x \t 1.0 \t 1.2 \t 1.4 \t 1.6 \t 1.8 \t 2.0$  $f(x)$  1.0000 0.8333 0.7143 0.6250 0.5556 0.5000

with  $a = 1$ ,  $b = 2$ . Compare the results with exact one, i.e.

$$
\int_{1}^{2} \frac{1}{x} dx = \ln |x|_{1}^{2} = \ln |2| = 0.6931
$$

Draw the algorithm for computation of arbitrary integral by trapezoidal rule.